## Posted by [sa10](https://new-forum.openvz.org/index.php?t=usrinfo&id=1489) on Tue, 28 Aug 2007 12:58:37 GMT [View Forum Message](https://new-forum.openvz.org/index.php?t=rview&th=3171&goto=16215#msg_16215) <> [Reply to Message](https://new-forum.openvz.org/index.php?t=post&reply_to=16215)

Portage 2.1.2.12 (default-linux/amd64/2007.0, gcc-4.1.2, glibc-2.5-r4, 2.6.18-028stab039 x86\_64) System uname: 2.6.18-028stab039 x86\_64 Intel(R) Xeon(TM) CPU 3.40GHz Gentoo Base System release 1.12.9 Timestamp of tree: Mon, 27 Aug 2007 08:30:01 +0000 sys-apps/baselayout: 1.12.9-r2 sys-apps/sandbox: 1.2.17 sys-devel/autoconf: 2.61 sys-devel/automake: 1.9.6-r2, 1.10 sys-devel/binutils: 2.17 sys-devel/gcc-config: 1.3.16 sys-devel/libtool: 1.5.24 virtual/os-headers: 2.6.21 ACCEPT\_KEYWORDS="amd64" CBUILD="x86\_64-pc-linux-gnu" CFLAGS="-march=nocona -O2 -pipe -fomit-frame-pointer" CHOST="x86\_64-pc-linux-gnu" ++++++++++++++++ vzctl-3.0.18-r1 vzquota-3.0.9 ++++++++++++++++

gcc-3.4.6

Posted by [dev](https://new-forum.openvz.org/index.php?t=usrinfo&id=19) on Wed, 29 Aug 2007 13:40:25 GMT [View Forum Message](https://new-forum.openvz.org/index.php?t=rview&th=3171&goto=16237#msg_16237) <> [Reply to Message](https://new-forum.openvz.org/index.php?t=post&reply_to=16237)

# CONFIG\_NET\_SCH\_CLK\_JIFFIES is not set CONFIG\_NET\_SCH\_CLK\_GETTIMEOFDAY=y # CONFIG\_NET\_SCH\_CLK\_CPU is not set

CLK\_JIFFIES.

Posted by [sa10](https://new-forum.openvz.org/index.php?t=usrinfo&id=1489) on Wed, 29 Aug 2007 15:04:28 GMT [View Forum Message](https://new-forum.openvz.org/index.php?t=rview&th=3171&goto=16245#msg_16245) <> [Reply to Message](https://new-forum.openvz.org/index.php?t=post&reply_to=16245)

grep CONFIG\_NET\_SCH /proc/config.gz CONFIG\_NET\_SCHED=y CONFIG\_NET\_SCH\_CLK\_JIFFIES=y # CONFIG\_NET\_SCH\_CLK\_GETTIMEOFDAY is not set # CONFIG\_NET\_SCH\_CLK\_CPU is not set CONFIG\_NET\_SCH\_CBQ=m CONFIG\_NET\_SCH\_HTB=m

CONFIG\_NET\_SCH\_HFSC=m CONFIG\_NET\_SCH\_PRIO=m CONFIG\_NET\_SCH\_RED=m CONFIG\_NET\_SCH\_SFQ=m CONFIG\_NET\_SCH\_TEQL=m CONFIG\_NET\_SCH\_TBF=m CONFIG\_NET\_SCH\_GRED=m CONFIG\_NET\_SCH\_DSMARK=m CONFIG\_NET\_SCH\_NETEM=m CONFIG\_NET\_SCH\_INGRESS=m

2: lo: <LOOPBACK,UP,10000> mtu 16436 qdisc noqueue link/loopback 00:00:00:00:00:00 brd 00:00:00:00:00:00 inet 127.0.0.1/8 brd 127.255.255.255 scope host lo

4: eth0: <BROADCAST,MULTICAST,SLAVE,UP,10000> mtu 1500 qdisc pfifo\_fast master bond0 qlen 1000

link/ether 00:15:60:ab:61:b4 brd ff:ff:ff:ff:ff:ff

6: eth1: <BROADCAST,MULTICAST,SLAVE,UP,10000> mtu 1500 qdisc pfifo\_fast master bond0 qlen 1000

link/ether 00:15:60:ab:61:b4 brd ff:ff:ff:ff:ff:ff

8: bond0: <BROADCAST,MULTICAST,MASTER,UP,10000> mtu 1500 qdisc noqueue link/ether 00:15:60:ab:61:b4 brd ff:ff:ff:ff:ff:ff

1: venet0: <BROADCAST,POINTOPOINT,NOARP,UP,10000> mtu 1500 qdisc noqueue link/void

10: vlan5@bond0: <BROADCAST,MULTICAST,PROMISC,MASTER,UP,10000> mtu 1500 qdisc noqueue

link/ether 00:15:60:ab:61:b4 brd ff:ff:ff:ff:ff:ff

12: vlan36@bond0: <BROADCAST,MULTICAST,PROMISC,MASTER,UP,10000> mtu 1500 qdisc noqueue

link/ether 00:15:60:ab:61:b4 brd ff:ff:ff:ff:ff:ff

14: vlan111@bond0: <BROADCAST,MULTICAST,PROMISC,MASTER,UP,10000> mtu 1500 qdisc noqueue

link/ether 00:15:60:ab:61:b4 brd ff:ff:ff:ff:ff:ff

16: vlan222@bond0: <BROADCAST,MULTICAST,PROMISC,MASTER,UP,10000> mtu 1500 qdisc noqueue

link/ether 00:15:60:ab:61:b4 brd ff:ff:ff:ff:ff:ff

18: brdmz: <BROADCAST,MULTICAST,UP,10000> mtu 1500 qdisc noqueue link/ether 00:15:60:ab:61:b4 brd ff:ff:ff:ff:ff:ff

20: brext: <BROADCAST,MULTICAST,UP,10000> mtu 1500 qdisc noqueue link/ether 00:15:60:ab:61:b4 brd ff:ff:ff:ff:ff:ff

22: brint: <BROADCAST,MULTICAST,UP,10000> mtu 1500 qdisc noqueue link/ether 00:15:60:ab:61:b4 brd ff:ff:ff:ff:ff:ff

inet 192.168.5.4/24 brd 192.168.5.255 scope global brint

- 24: brtorg: <BROADCAST,MULTICAST,UP,10000> mtu 1500 qdisc noqueue link/ether 00:15:60:ab:61:b4 brd ff:ff:ff:ff:ff:ff
- 5: veth777.0: <BROADCAST,MULTICAST,UP,10000> mtu 1500 qdisc noqueue link/ether 00:18:51:fb:68:f8 brd ff:ff:ff:ff:ff:ff
- 7: veth777.1: <BROADCAST,MULTICAST,UP,10000> mtu 1500 qdisc noqueue link/ether 00:18:51:39:93:e3 brd ff:ff:ff:ff:ff:ff
- 9: veth777.2: <BROADCAST,MULTICAST,UP,10000> mtu 1500 qdisc noqueue link/ether 00:18:51:73:a8:23 brd ff:ff:ff:ff:ff:ff
- 11: veth777.3: <BROADCAST,MULTICAST,UP,10000> mtu 1500 qdisc noqueue link/ether 00:18:51:af:80:0d brd ff:ff:ff:ff:ff:ff
- 13: veth1001.0: <BROADCAST,MULTICAST,UP,10000> mtu 1500 qdisc noqueue link/ether 00:18:51:dd:be:bf brd ff:ff:ff:ff:ff:ff
- 15: veth221.0: <BROADCAST,MULTICAST,UP,10000> mtu 1500 qdisc noqueue link/ether 00:18:51:83:cd:79 brd ff:ff:ff:ff:ff:ff

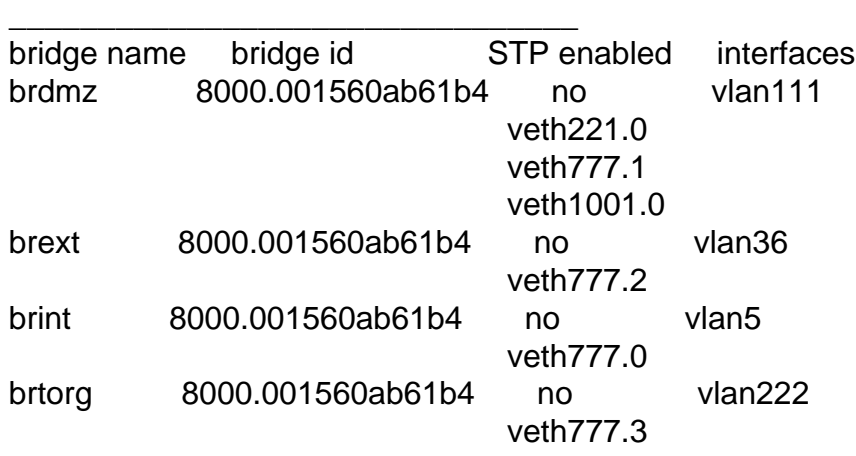

## Posted by [dev](https://new-forum.openvz.org/index.php?t=usrinfo&id=19) on Wed, 29 Aug 2007 15:20:09 GMT [View Forum Message](https://new-forum.openvz.org/index.php?t=rview&th=3171&goto=16246#msg_16246) <> [Reply to Message](https://new-forum.openvz.org/index.php?t=post&reply_to=16246)

Posted by [sa10](https://new-forum.openvz.org/index.php?t=usrinfo&id=1489) on Thu, 30 Aug 2007 10:03:24 GMT [View Forum Message](https://new-forum.openvz.org/index.php?t=rview&th=3171&goto=16270#msg_16270) <> [Reply to Message](https://new-forum.openvz.org/index.php?t=post&reply_to=16270)

tokens: -16742272 ctokens: -1513472

Posted by [gblond](https://new-forum.openvz.org/index.php?t=usrinfo&id=1463) on Thu, 30 Aug 2007 11:51:55 GMT [View Forum Message](https://new-forum.openvz.org/index.php?t=rview&th=3171&goto=16281#msg_16281) <> [Reply to Message](https://new-forum.openvz.org/index.php?t=post&reply_to=16281)

Posted by [sa10](https://new-forum.openvz.org/index.php?t=usrinfo&id=1489) on Thu, 30 Aug 2007 12:13:58 GMT [View Forum Message](https://new-forum.openvz.org/index.php?t=rview&th=3171&goto=16285#msg_16285) <> [Reply to Message](https://new-forum.openvz.org/index.php?t=post&reply_to=16285)

Posted by [sa10](https://new-forum.openvz.org/index.php?t=usrinfo&id=1489) on Thu, 06 Sep 2007 15:19:11 GMT [View Forum Message](https://new-forum.openvz.org/index.php?t=rview&th=3171&goto=16441#msg_16441) <> [Reply to Message](https://new-forum.openvz.org/index.php?t=post&reply_to=16441)

ACCEPT\_KEYWORDS="amd64"

flagedit sys-apps/iproute2 -- +~amd64

emerge -u sys-apps/iproute2

sys-apps/iproute2-2.6.22.20070710 USE="berkdb -atm -minimal"

sys-kernel/openvz-sources-028.039 sys-cluster/vzctl-3.0.18-r1 sys-fs/vzquota-3.0.9

net-firewall/iptables-1.3.5-r4 USE="extensions l7filter -imq -ipv6 -static"

############################################################################## # #INTERFACE IN-BANDWITH OUT-BANDWIDTH #LAST LINE -- ADD YOUR ENTRIES BEFORE THIS ONE -- DO NOT REMOVE \$DMZ\_IF 500mbit 500mbit

Fetching /home/file.xyz to file.xyz <...> 1% 1120KB 64.0KB/s 25:45 ETA

tc qdisc add dev eth1 root handle 1: htb default 0 tc class add dev eth1 parent 1: classid 1:1 htb rate 500mbit tc qdisc add dev eth1 handle ffff: ingress tc filter add dev eth1 parent ffff: protocol ip prio 50 u32 match ip src 0.0.0.0/0 police rate 500000kbit burst 10k drop flowid :1

## Posted by [sa10](https://new-forum.openvz.org/index.php?t=usrinfo&id=1489) on Mon, 01 Oct 2007 14:22:12 GMT [View Forum Message](https://new-forum.openvz.org/index.php?t=rview&th=3171&goto=21062#msg_21062) <> [Reply to Message](https://new-forum.openvz.org/index.php?t=post&reply_to=21062)

"0"

HTB: quantum of class 10001 is big. Consider r2q change.

Posted by [sa10](https://new-forum.openvz.org/index.php?t=usrinfo&id=1489) on Thu, 04 Oct 2007 13:59:52 GMT [View Forum Message](https://new-forum.openvz.org/index.php?t=rview&th=3171&goto=21293#msg_21293) <> [Reply to Message](https://new-forum.openvz.org/index.php?t=post&reply_to=21293)

## Posted by [gblond](https://new-forum.openvz.org/index.php?t=usrinfo&id=1463) on Fri, 05 Oct 2007 14:43:20 GMT

[View Forum Message](https://new-forum.openvz.org/index.php?t=rview&th=3171&goto=21348#msg_21348) <> [Reply to Message](https://new-forum.openvz.org/index.php?t=post&reply_to=21348)

Page 12 of 12 ---- Generated from [OpenVZ Forum](https://new-forum.openvz.org/index.php)